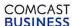

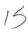

| Account Name: El Dorado County Sheriffs Office                                                            |                         |                           |                                                                              |                                                                                                    |                                  | 10            | D#: <u>668693</u> 4                       | l                                     |
|----------------------------------------------------------------------------------------------------|-------------------------|---------------------------|------------------------------------------------------------------------------|----------------------------------------------------------------------------------------------------|----------------------------------|---------------|-------------------------------------------|---------------------------------------|
|                                                                                                    | TION (Service Location) | )                         |                                                                              |                                                                                                    |                                  |               |                                           |                                       |
| Addres                                                                                                    |                         | City Plac                 | erville                                                                      |                                                                                                    |                                  |               |                                           |                                       |
| Addres                                                                                                    | State CA                |                           |                                                                              |                                                                                                    |                                  |               |                                           |                                       |
|                                                                                                    |                         | nolly                     |                                                                              |                                                                                                    | Code 956                         | 67            |                                           |                                       |
| Primary Contact Na                                                                                        |                         |                           |                                                                              |                                                                                                    |                                  | 01            |                                           |                                       |
|                                                                                                    | one (530) 621-          | 6636                      |                                                                              | PART LANGUE DE                                                                                      | ounty                            |               |                                           |                                       |
| Cell Ph                                                                                                   | one                     |                           |                                                                              |                                                                                                    | dress_don                        | nellt@eds     | o.org                                     |                                       |
| Pager Num                                                                                                 | ber                     |                           |                                                                              | Primary Fax Nu                                                                                      | mber                             |               |                                           |                                       |
| Technical Contact Na                                                                                      | ıme                     |                           |                                                                              | Tech Contact On-                                                                                    | Site? No                         |               |                                           |                                       |
| Technical Contact Business Ph                                                                             | one                     |                           |                                                                              | Technical Contact E                                                                                 | Email                            |               |                                           |                                       |
| Property Manager Contact Na                                                                               | ame                     |                           |                                                                              | Property Mgr. P                                                                                     | hone                             |               | -                                         |                                       |
|                                                                                                    |                         | COMCAS                    | T BUSINES                                                                    | S CLASS SERVICES                                                                                    |                                  |               |                                           |                                       |
|                                                                                                    |                         | 74.3.8.000                | ction (X)                                                                    | 0 02/100 02/11/1020                                                                                 |                                  |               |                                           |                                       |
| Business Class Voice                                                                                      |                         | Selec                     | ction (x)                                                                    |                                                                                                    |                                  |               |                                           |                                       |
|                                                                                                    |                         |                           | v                                                                            |                                                                                                    |                                  |               |                                           |                                       |
| Business Class Internet                                                                                   |                         | -                         | X                                                                            |                                                                                                    |                                  |               |                                           |                                       |
| Business Class TV                                                                                         |                         |                           | X                                                                            | Camilas Tam                                                                                         | - /Mant                          | ha\           |                                           | 24                                    |
| Business Class Signature Support                                                                          |                         |                           |                                                                              | Service Terr                                                                                        |                                  | ns)           |                                           | 24                                    |
|                                                                                                    | CON                     | ICAST BL                  | JSINESS CL                                                                   | ASS SERVICES DETAIL                                                                                 | LS                               |               |                                           |                                       |
| Business Class Voice*                                                                                     |                         |                           |                                                                              | Business Class Packag                                                                               | ges                              |               |                                           |                                       |
| VOICE SELECTIONS                                                                                          | Quantity                | Unit Cost                 | Total Cost                                                                   | Package Name:                                                                                       |                                  |               |                                           |                                       |
| Full Feature Voice Lines                                                                                  |                         |                           |                                                                              | PA                                                                                                  | CKAGE D                          | ESCRIPT       | ION                                       |                                       |
| Adtl. F.F. Voice Lines w/ pkg.                                                                            |                         |                           |                                                                              |                                                                                                    |                                  |               |                                           |                                       |
| 4+ Lines Basic Lines                                                                                      |                         |                           |                                                                              |                                                                                                    |                                  |               |                                           |                                       |
| Fax Lines                                                                                                 |                         |                           |                                                                              |                                                                                                    |                                  |               |                                           |                                       |
| Toll Free Numbers                                                                                         |                         |                           |                                                                              |                                                                                                    |                                  |               |                                           |                                       |
| Equipment Fee                                                                                             |                         |                           |                                                                              | Business Class TV*                                                                                  |                                  |               |                                           |                                       |
| VOICE OPTIONS                                                                                             | Selection(X)            | Tota                      | al Cost                                                                      | TV SELECTIONS                                                                                       | Se                               | lection(X     | Tota                                      | l Cost                                |
| Voicemail                                                                                                 |                         |                           |                                                                              | Basic                                                                                               |                                  | X             | \$4                                       | 1.95                                  |
| Directory Listing Suppression                                                                             |                         |                           |                                                                              | Information & Entertainment                                                                         |                                  |               |                                           |                                       |
| Auto-Attendant  * Voice offers & options not available in all markets                                     |                         | Standard                  |                                                                              |                                                                                                    |                                  |               |                                           |                                       |
| Business Class Internet*                                                                                  | •                       |                           |                                                                              | Preferred                                                                                           | -                                |               |                                           |                                       |
| INTERNET SELECTIONS                                                                                       | Selection(X)            | Tot                       | al Cost                                                                      | Music Choice Standalone TV OPTIONS                                                                  |                                  | Selection     | Tota                                      | l Cost                                |
| Starter                                                                                                   |                         |                           |                                                                              | Sports Pack**                                                                                       |                                  | belection     | Tota                                      | i Cost                                |
| Preferred                                                                                                 |                         |                           |                                                                              | Music Choice W/Business Cl                                                                          | lass                             |               |                                           |                                       |
| Other Deluxe 75                                                                                           | X                       | \$1                       | 49.95                                                                        | Canales Selecto                                                                                     |                                  |               |                                           |                                       |
| Equipment Fee                                                                                             | X                       | \$                        | 9.95                                                                         | Other Programming                                                                                   |                                  |               |                                           |                                       |
| *Business Class Internet speed tier selections not                                                        |                         |                           |                                                                              | Other Programming                                                                                   |                                  |               |                                           |                                       |
| Connect, all business Class Internet speed tiers for no additional charge. The Basic Connect speed        | d tier does not includ  | e such email box          | es. Additional email                                                         | Other Programming                                                                                   |                                  |               | 11.11.0 . 1                               | T.1.10 1                              |
| boxes may be purchased seperately. Comcast res<br>offering at any time, at its sole discretion, upon with | tten notice to Custor   | ange this Microso<br>ner. | off Outlook email                                                            | TV OUTLETS Additional Outlets                                                                       | <del></del>                      | Quantity<br>0 | Unit Cost<br>\$9.95                       | Total Cost<br>\$0.00                  |
|                                                                                                    |                         |                           |                                                                              | HD Outlet Charges                                                                                   |                                  | 0             | \$5.00                                    | \$0.00                                |
| INTERNET OPTIONS                                                                                          | Selection(X)            | Tot                       | al Cost                                                                      |                                                                                                    |                                  |               |                                           |                                       |
| Microsoft Outlook Office Email                                                                            | X                       |                           | cluded                                                                       | mini mDTA/mDTA Type                                                                                 | # of O                           | utlets        | NRC                                       | MRC                                   |
| Web Hosting - Starter                                                                                     | X                       |                           | cluded                                                                       |                                                                                                    |                                  |               |                                           |                                       |
| Web Hosting - Business                                                                                    |                         |                           |                                                                              |                                                                                                    |                                  |               |                                           |                                       |
| Web Hosting - Commerce                                                                                    |                         |                           |                                                                              | <ul> <li>Not available in home offices or private<br/>markets. Customer acknowledges and</li> </ul> | e view establis<br>understands ( | hments. TV s  | elections & options to be responsible for | not available in all additional music |
| Web Hosting - Professional                                                                                |                         |                           | licensing or copyright fees for music cor<br>Video and/or Public View Video. |                                                                                                    |                                  |               |                                           |                                       |
| Static IP - 1                                                                                             |                         | •                         | 10.05                                                                        | ** Available for Standard & Preferred TV                                                            | offers only.                     |               |                                           |                                       |
| Static IP - 5<br>Static IP - 13                                                                           | X                       | - 5                       | 19.95                                                                        |                                                                                                    |                                  |               |                                           |                                       |
| Static IP - 29                                                                                            |                         |                           |                                                                              |                                                                                                    |                                  |               |                                           |                                       |
| Static IP - 61                                                                                            | Business Class Signatur | re Suppo                  | rt                                                                           | 1.                                                                                                  |                                  |               |                                           |                                       |
| Static IP - 125                                                                                           |                         |                           |                                                                              | Subscription Plans                                                                                  | Q                                | uantity       | Unit Cost                                 | Total Cost                            |
| Static IP - 253                                                                                           |                         |                           |                                                                              | Essentials                                                                                          |                                  |               |                                           |                                       |
| IPV6                                                                                                    |                         |                           |                                                                              | Preferred                                                                                           |                                  |               |                                           |                                       |
| Vinity Wife Hatanat                                                                                       |                         |                           |                                                                              | Premier                                                                                             |                                  |               |                                           |                                       |

| Subscription Plans   | Quantity | Unit Cost | Total Cost |
|----------------------|----------|-----------|------------|
| Essentials           |          |           |            |
| Preferred            |          |           |            |
| Premier              |          |           |            |
| Premier for Server   |          |           |            |
| Bolt Ons             |          |           |            |
| Cloud Back-up Add-on | -        |           |            |

COMCAST BUSINESS

# **BUSINESS CLASS SERVICE ORDER AGREEMENT**

Account Name: El Dorado County Sheriffs Office

ID#: 6686934

|                                                                |              |          |          |          | ERVICE CHARGES                                        |            |
|----------------------------------------------------------------|--------------|----------|----------|----------|-------------------------------------------------------|------------|
| Business Class                                                 | Selection(X) | Quantity |          |          |                                                       |            |
| Installation Fee                                               | X            |          | \$199.00 | \$199.00 | Total Monthly Service Charge                          | \$184.80   |
| Voice Activation Fee*                                          |              |          |          |          |                                                       | ψ104.00    |
| Auto-Attendant Setup Fee                                       |              |          |          |          | Promotional Code (if applicable)                      |            |
| Voice Jack Fee                                                 |              |          |          |          | Discount On Internet(if applicable)                   |            |
| Toll Free Activation Fee                                       |              |          |          |          | Discount On Video(if applicable)                      |            |
| Directory Listing Fee                                          |              |          |          |          | Discount On Voice(if applicable)                      |            |
| One Time Fix Plans                                             |              |          |          |          | Discount on voice(ii applicable)                      |            |
| One-Time Tech Solve                                            |              |          |          |          |                                                       |            |
| In Wall Wiring & Setup                                         |              |          |          |          |                                                       |            |
| 1st Drop                                                       |              |          |          |          | Total Discount                                        | \$0.00     |
| 2 plus Drops                                                   |              |          |          |          |                                                       | \$0.00     |
| Second Cable Run                                               |              |          |          |          |                                                       |            |
| Wireless Network Setup / 1 WorkStation Setup                   |              |          |          |          | Total Recurring Monthly Bill:*                        | \$184.80   |
| Work Station Setup Add-on                                      |              |          |          |          | * Applicable federal, state, and local taxes and fees | may apply. |
| Wireless Network Setup Add-on                                  |              |          |          |          |                                                       |            |
| Onsite Survey                                                  |              |          |          |          |                                                       |            |
| Same Day Service                                               |              |          |          |          |                                                       |            |
| Next Day Service                                               |              |          |          |          |                                                       |            |
| * Per line activation fee, up to four (4) line maximum charge. |              |          |          |          |                                                       |            |
| Total Installa                                                 | tion Char    | ges:*    |          | \$199.00 |                                                       |            |

| GENERAL SPECIAL INSTRUCTIONS |
|------------------------------|
|                              |
|                              |
|                              |
|                              |
|                              |
|                              |
|                              |
|                              |
|                              |
|                              |
|                              |
|                              |
|                              |
|                              |
|                              |

COMCAST BUSINESS

# **BUSINESS CLASS SERVICE ORDER AGREEMENT**

Account Name: El Dorado County Sheriffs Office

ID#: 6686934

|                                                                                   | COMCAS               | ST BUSINESS CLASS IN | TERN                          | ET CONFIGURA                          | TION DETA     | ILS                  |                       |  |
|-----------------------------------------------------------------------------------|----------------------|----------------------|-------------------------------|---------------------------------------|---------------|----------------------|-----------------------|--|
| Transfer Existing Comcast.net Email No                                            |                      |                      | 7                             | Equipment Selection                   |               |                      | D3.0 IP Gateway       |  |
| Number of Static IPs* 5                                                           |                      |                      | Business Class Web Hosting No |                                       |               |                      |                       |  |
| If 5 or more Static IPs are requested a STATIC IP JUSTIFICATION FORM is required. |                      |                      |                               |                                       |               |                      |                       |  |
|                                                                                   | COM                  | ICAST BUSINESS CLAS  | S TV (                        | CONFIGURATION                         |               |                      |                       |  |
| Outlet Details                                                                    |                      | Location Outlet Type |                               |                                       |               | Additional Comments: |                       |  |
| Outlet 1 - Primary                                                                |                      | Outlet - 1           |                               | Digital                               |               |                      |                       |  |
| Outlet 2 - Additional                                                             |                      |                      |                               |                                       | 1             |                      |                       |  |
| Outlet 3 - Additional                                                             |                      |                      |                               |                                       |               |                      |                       |  |
| Outlet 4 - Additional                                                             |                      |                      |                               |                                       | OUTLETS       | 9 & UP               | QUANTITY              |  |
| Outlet 5 - Additional                                                             |                      |                      |                               |                                       | Analog        |                      |                       |  |
| Outlet 6 - Additional                                                             |                      |                      |                               |                                       | Digital       |                      |                       |  |
| Outlet 7 - Additional                                                             |                      |                      |                               |                                       | HDTV          |                      |                       |  |
| Outlet 8 - Additional                                                             | <u> </u>             |                      |                               |                                       | DTA           |                      |                       |  |
|                                                                                   |                      |                      |                               |                                       |               |                      |                       |  |
|                                                                                   | COMC                 | AST BUSINESS CLASS   | VOICE                         | CONFIGURATION                         |               |                      |                       |  |
| Phone #                                                                           |                      | Туре                 |                               | Voicemail                             |               | r Equipme            |                       |  |
|                                                                                   |                      |                      |                               |                                       | Phone System  | п туре (Ке           | y System, PBX, Other) |  |
|                                                                                   |                      |                      |                               | -                                     |               |                      |                       |  |
|                                                                                   |                      |                      | -                             |                                       | Phone System  | n Manufacti          | ırer                  |  |
|                                                                                   |                      |                      |                               |                                       |               |                      |                       |  |
|                                                                                   |                      |                      |                               |                                       | Fax Machine   | Manufactur           | er                    |  |
|                                                                                   |                      |                      |                               |                                       |               |                      |                       |  |
|                                                                                   |                      |                      |                               | _                                     | Alarm System  | Vendor               |                       |  |
|                                                                                   |                      |                      |                               |                                       |               |                      |                       |  |
|                                                                                   |                      |                      |                               |                                       | Point of Sale | Device               |                       |  |
|                                                                                   |                      |                      |                               |                                       |               |                      |                       |  |
|                                                                                   |                      |                      |                               | +                                     | Telco Closet  | Location             |                       |  |
|                                                                                   |                      |                      |                               |                                       |               |                      |                       |  |
|                                                                                   |                      |                      |                               |                                       | Hunt Gro      | up Confia            | uration Details       |  |
|                                                                                   |                      |                      |                               |                                       |               |                      | quested (Yes/No)      |  |
|                                                                                   |                      |                      |                               |                                       |               |                      |                       |  |
|                                                                                   |                      |                      |                               |                                       | Hunt Group (  | Configuration        | туре                  |  |
|                                                                                   |                      |                      |                               |                                       |               |                      |                       |  |
|                                                                                   |                      |                      |                               |                                       | Hunt Group F  | Pilot Number         | •                     |  |
|                                                                                   |                      |                      |                               | -                                     |               |                      |                       |  |
|                                                                                   |                      |                      |                               |                                       |               |                      |                       |  |
|                                                                                   |                      |                      |                               |                                       |               |                      |                       |  |
|                                                                                   |                      |                      |                               |                                       |               |                      |                       |  |
| Toll Free #                                                                       | Callin               | g Origination Area   | Α                             | ssociated TN                          |               |                      |                       |  |
|                                                                                   |                      |                      |                               |                                       |               |                      |                       |  |
|                                                                                   |                      |                      |                               | Si .                                  |               |                      |                       |  |
|                                                                                   |                      |                      |                               |                                       |               |                      |                       |  |
|                                                                                   |                      |                      |                               |                                       |               |                      |                       |  |
| Directory Listing Detail                                                          | ils                  |                      |                               |                                       |               |                      |                       |  |
|                                                                                   | Published, Unlisted) |                      | 7                             |                                       |               |                      |                       |  |
| Directory Listing Phone Number                                                    |                      |                      | Ac                            | Additional Voice Details              |               |                      |                       |  |
| Directory Listing Prione Number  Directory Listing Display Name                   |                      |                      | Cal                           | Caller ID (Yes/No)                    |               |                      |                       |  |
| DA/DL Header Text Information                                                     |                      |                      | Cal                           | Caller ID Display Name (max 15 char.) |               |                      |                       |  |
| DA/DL Header Text Information  DA/DL Header Code Information                      |                      |                      | $\dashv$                      | International Dialing (Yes/No) No     |               |                      |                       |  |
|                                                                                   |                      |                      | Call Blocking (Yes/No)        |                                       |               |                      |                       |  |
|                                                                                   |                      |                      | Auto-Attendant (Yes/No) No    |                                       |               |                      |                       |  |
|                                                                                   |                      |                      | Aut                           | ondant (165/140)                      |               |                      |                       |  |

## COMCAST BUSINESS

# **BUSINESS CLASS SERVICE ORDER AGREEMENT**

Account Name: El Dorado County Sheriffs Office ID#: 6686934

|                                   | CUSTOMER BILLING II                             | NFORMATION            |                   |  |
|-----------------------------------|-------------------------------------------------|-----------------------|-------------------|--|
| Billing Account Name              | El Dorado County Sheriffs Office                | City                  | Placerville       |  |
| Billing Name (3rd Party Accounts) |                                                 | State                 | CA                |  |
| Address 1                         | 1323 Broadway                                   | ZIP Code              | 95667             |  |
| Address 2                         |                                                 | Billing Contact Email | donnellt@edso.org |  |
| Billing Contact Name              | Tania Donnelly                                  | Billing Contact Phone | (530) 621-6636    |  |
| Tax Exempt?*                      | No                                              | Billing Fax Number    |                   |  |
| * If yes, pleas                   | e provide and attach tax exemption certificate. |                       |                   |  |

### **AGREEMENT**

1. This Comcast Business Class Service Order Agreement sets forth the terms and conditions under which Comcast Cable Communications Management, LLC and its operating affiliates ("Comcast") will provide the Services to Customer. This Comcast Business Class Service Order Agreement consists of this document ("SOA"), the standard Comcast Business Class Terms and Conditions ("Terms and Conditions"), and any jointly executed amendments ("Amendments"), collectively referred to as the "Agreement". In the event of inconsistency among these documents, precedence will be as follows: (1) Amendments, (2) Terms and Conditions, and (3) this SOA. This Agreement shall commence and become a legally binding agreement upon Customer's execution of the SOA. The Agreement shall terminate as set forth in the Terms and Conditions (http://business.comcast.com/terms-conditions/index.aspx). All capitalized terms not defined in this SOA shall reflect the definitions given to them in the Terms and Conditions. Use of the Services is also subject to the then current High-Speed Internet for Business Acceptable Use Policy located at http://business.comcast.com/terms-conditions/index.aspx (or any successor URL), and the then current High-Speed Internet for Business Privacy Policy located at http://business.comcast.com/terms-conditions/index.aspx (or any successor URL), both of which Comcast may update from time to time.

FOR SIGNATURE SUPPORT CUSTOMERS ONLY: Instead of the Comcast Business Class Terms and Conditions, your Agreement includes the Signature Support Terms and Conditions available at http://business.signaturesupport.comcast.com/terms-and-conditions.html.

2. Each Comcast Business Class Service ("Service") carries a 30 day money back guarantee. If within the first thirty days following Service activation Customer is not completely satisfied, Customer may cancel Service and Comcast will issue a refund for Service charges actually paid by Customer, custom installation, voice usage charges, and optional service fees excluded. In order to be eligible for the refund, Customer must cancel Service within thirty days of activation and return any Comcast-provided equipment in good working order. In no event shall the refund exceed \$500.00.

FOR SIGNATURE SUPPORT CUSTOMERS ONLY: The guarantee is applicable only to Signature Support subscription plans. If you use the service in the first 30 days, you will be refunded your subscription fees, but charged the applicable one-time fee.

3. IF CUSTOMER IS SUBSCRIBING TO COMCAST'S BUSINESS CLASS VOICE SERVICE, I ACKNOWLEDGE RECEIPT AND UNDERSTANDING OF THE E911 NOTICE:

## **E911 NOTICE**

Comcast Business Class Voice service ("Voice") may have the E911 limitations specified below:

- In order for 911 calls to be properly directed to emergency services using Voice, Comcast must have the correct service address for the Voice Customer. If Voice is moved to a different location without Comcast's approval, 911 calls may be directed to the wrong emergency authority, may transmit the wrong address, and/or Voice (including 911) may fail altogether.
- Voice uses electrical power in the Customer's premises. If there is an electrical power outage, 911 calling may be interrupted if the battery back-up in the associated multimedia terminal adapter is not installed, fails, or is exhausted after several hours.
- Voice calls, including calls to 911, may not be completed if there is a problem with network facilities, including network congestion, network/equipment/power failure, or another technical problem.
- Comcast will need several business days to update a Customer service address in the E911 system. All change requests and questions should be directed to 1-800-391-3000. USE OF VOICE AFTER DELIVERY OF THIS DOCUMENT CONSTITUTES CUSTOMER ACKNOWLEDGEMENT OF THE E911 NOTICE ABOVE.
- 4. To complete a Voice order, Customer must execute a Comcast Letter or Authorization ("LOA") and submit it to Comcast, or Comcast's third party order entry integrator, as directed by Comcast.
- 5. New telephone numbers are subject to change prior to the install. Customers should not print their new number on stationery or cards until after the install is complete.
- 6. Modifications: All modifications to the Agreement, if any, must be captured in a written Amendment, executed by an authorized Comcast Senior Vice President and the Customer. All other attempts to modify the Agreement shall be void and non-binding on Comcast. Customer by signing below, agrees and accepts the Terms and Conditions of this Agreement.

| CUSTOMER SIGNATURE                                                                                                    | FOR COMCAST USE ONLY                                                                                                    |
|----------------------------------------------------------------------------------------------------|----------------------------------------------------------------------------------------------------|
| By signing below, Customer agrees and accepts the Terms and Conditions of this Agreement. General Terms and Conditions can be found at http://business.com/terms-conditions/index.aspx. | Sales Representative: <u>Deven Nicholson</u> Sales Representative Code: <u>86005</u> Sales Manager/Director <u>James Loque</u> |
| Print: Norma Santiago  Title: Chair, Board of Supervisors  Date: El Dorado County 2/25/14                                                                                               | Sales Manager/Director                                                                                                    |

ATTEST: James S. Mitrisin, Clerk of the Board of Supervisors

OrderForm Version v16

outy Clerk Date: 2/25/14

Page 4 of 5

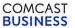

# **BUSINESS CLASS SERVICE ORDER AGREEMENT**

**Account Name:** 

Cu

| El Dorado Coun | tv Sheriffs Office |
|----------------|--------------------|
|----------------|--------------------|

| ID#: 66869 | 934 |
|------------|-----|
|------------|-----|

# **IP Justification Form**

Comcast conforms to the North American IP Registry (ARIN) policies regarding IP address allocation. As part of its standard service, Comcast will assign up to eight IP addresses for customer use on their local area network (LAN). Customers can use this form for initial assignments and additional augments. Comcast requires a written justification form for any IP address blocks requested so that we can demonstrate to ARIN that IP addresses allocated to Comcast, or any underlying providers, are being used efficiently.

Per ARIN guidelines (http://www.arin.net/intro.html), organizations will be assigned address space based on immediate utilization plus three month and six month projected utilization. Organizations must exhibit a high confidence level in their three month and six month utilization rate and supply documentation to justify the level of confidence.

If you have any questions about the IP assignment policy or process, please refer to ARIN's IP Address Assignment Policy and Procedures, and RFC 2050 that can found at ftp://www.arin.net/rfc/rfc2050.txt.

Please complete the following form and submit it to your Comcast sales representative.

| stomer Site   |                                                                                                    | Technical Contact                                                                                                    |
|---------------|----------------------------------------------------------------------------------------------------|----------------------------------------------------------------------------------------------------|
| 4. Domain Nan | El Dorado County Sheriffs Office  1323 BROADWAY  null  Placerville,CA 95667  (530) 621-6636  ne:  a previously assigned addresses from Comcast?: | 1 Name(First Last) 2a Title 2b Phone # 2c Email desnetHigedse-sets Chaloupka 3b 3c 3c 3d desnetHigedse-sets Chaloupm@edso-org Note: If more than one domain, use first domain registered. |
| 5b. li        | f yes, what addresses were assigned?:                                                                                                    |                                                                                                    |
|               | P addresses requested/needed within 6 months:                                                                                                    | Note: If your organization already has IP space assigned, you must utilize 80% before applying for ents within the next six months.  THIS IS REQUIRED                                     |
| IP Numbe      | r IP Address (If known)                                                                                                    | Below, provide a description of use for each IP requested                                                                                                    |
| 1             |                                                                                                    |                                                                                                    |
| 2             |                                                                                                    |                                                                                                    |
| 3             |                                                                                                    |                                                                                                    |
| 4             |                                                                                                    |                                                                                                    |
| 5             |                                                                                                    |                                                                                                    |
| understa      | nd that Internet Protocol Version 4 address space                                                                                                | below and that the above information is true and correct. I is limited and that users of the Internet are responsible for                                                                 |
|               | ng address space and ensuring that space is utilizently that space is utilized and the space is utilized and the space is utilized.              | Title <u>Sheriff's Suppo</u> rt Services Mngr.                                                                                                    |
| Organiz       | ation_El Dorado County Sheriffs Office                                                                                                    | Phone #(day) (530) 621-6636= 6044                                                                                                    |
| 1             | Email கள்ளிருக்கைக்கு doldp@eds                                                                                                    | 15201640 0450                                                                                                    |

Phil Dold, Sheriff's Support Services Manager, or successor, is the Contract Administrator

OrderForm Version v16

Page 5 of 5